AutoCAD Crack Activation Download

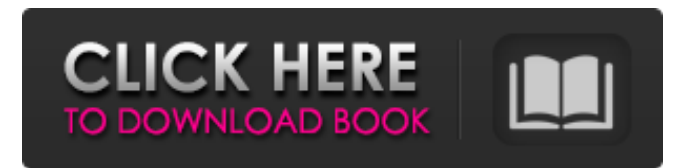

#### **AutoCAD Crack+ Full Product Key For Windows**

AutoCAD Cracked Accounts is available in two models: AutoCAD LT, which provides 2D drafting features, and AutoCAD Architecture and AutoCAD Mechanical, which provide 2D, 3D and engineering design features. AutoCAD LT was introduced in February 2000 and is based on an older version of AutoCAD. AutoCAD Architecture was introduced in June 2000, and AutoCAD Mechanical was introduced in September 2000. AutoCAD LT is priced from \$129 for the basic version to \$1,599 for the Architectural Master Edition. AutoCAD Architecture and AutoCAD Mechanical are priced from \$129 for the basic version to \$2,999 for the Architectural Master Edition. AutoCAD is available for both personal and professional use. Read Also: • Use AutoCAD LT's True Type Font Technology to Create Professionally-Looking Designs • How to Use AutoCAD Architecture to Turn Complex Design into Easy-To-Follow Drawings • Drawings Made Easy: How to Create Layouts in AutoCAD Architecture • Use AutoCAD Mechanical for Digital Modeling and Drafting • 5 Free AutoCAD Resources You Need to Know About • How to Set Up AutoCAD for Use in a Web-based Environment • Drawing Layouts Made Easy: 5 Tips to Master Layout Design in AutoCAD Architecture • Designing and Printing Layouts Using the Layout Designer in AutoCAD Architecture • 5 Tricks to Speed Up Your Drawing Time in AutoCAD Architecture • How to Reduce the Time it Takes to Work with Schematic Elements in AutoCAD Architecture • 4 Ways to Organize Objects and Materials in AutoCAD Architecture • 4 Ways to Quickly and Efficiently Organize and Set Up Schematic Objects in AutoCAD Architecture • Quick AutoCAD Drawing Tips and Tricks • All About Text in AutoCAD • Make Your Plans a Reality with AutoCAD's Graphic Styles • AutoCAD's Mastering Unit Conversions and Area Options • Use Text Shapes to Create Graphics in AutoCAD • Use Graphics Styles to Make Your Designs Stand Out • Common 3D Modeling Errors and How to Avoid Them • Use Diagrams and Symbols to Boost Your CAD Skills • How to Use Cadd for AutoCAD • 4 Things to Know About Draft

## **AutoCAD Crack+**

In addition, Autodesk sells a programming language called AutoLISP that can be used to make AutoCAD functions available to all AutoLISP programs. History Autodesk released AutoCAD in 1987 as a product for the desktop computer market. Originally a 3D computer-aided drafting (CAD) application, AutoCAD has since become one of the most widely used 3D CAD programs in the world. AutoCAD has sold more than 10 million copies since its debut. AutoCAD 2D was introduced in 1993. AutoCAD R14 (formerly AutoCAD LT) was released in 1998 as a lower cost alternative to the core AutoCAD product. In 2005, AutoCAD 2008 debuted with a major new version. In 2011, AutoCAD 2013 introduced a new user interface, as well as cloudbased features. In 2015, AutoCAD 2015 introduced its biggest revision ever, with over 1,000 new features. AutoCAD 2017 was released on June 19, 2016. This was the first AutoCAD release that was based on the Microsoft Windows 10 platform. AutoCAD 2019 (formerly AutoCAD LT 2019) was released on June 9, 2017. AutoCAD 2019 is based on the 64-bit Windows 10 platform and was the first AutoCAD release that supported the 64-bit architecture. In October 2019, Autodesk announced the release of AutoCAD 2020. The AutoCAD 2020 product is based on the 64-bit Windows 10 platform and includes a number of new features and improvements. History of releases AutoCAD 2007 AutoCAD 2008 AutoCAD 2009 AutoCAD 2010 AutoCAD 2011 AutoCAD 2012 AutoCAD 2013 AutoCAD 2014 AutoCAD 2015 AutoCAD 2016 AutoCAD 2017 AutoCAD 2018 AutoCAD 2019 AutoCAD 2020 Product life cycle A typical application of AutoCAD is to provide design and engineering services for a client. As these services are provided in-house, often there is a need to export information to a central office. This is known as "project delivery". The industry has evolved to require the use of file exchange formats (FEM) such as DXF or DGN to facilitate project delivery. AutoCAD 2D and 3D a1d647c40b

## **AutoCAD**

If you already have Autocad, you need to activate it first and then use the keygen. In the Autocad window, open the Preferences menu and select the Options. On the Options window, select the Security tab and enter the following information: \*\*Name:\*\* autocad \*\*Value:\*\* your serial number and the license key (You can search for serial number and the license key in Google, remember your Autocad serial number and the license key (it can be found in the License Information window). In the bottom right side corner, click the Send keygen button. Now you will see that the keygen has been sent. On the activation tab, the message will be displayed again. The message shows that the keygen has been sent to your mail. Now you can open the mail in your mail client and send your keygen to Autocad activation mail. If you do not have an autocad license, just search for it online and see the license key. Save the license key in your profile folder. In the Options, select the Security tab and enter the following information: \*\*Name:\*\* autocad \*\*Value:\*\* your serial number and the license key (It can be found on the bottom right side corner of the License Information window). In the bottom right side corner, click the Send keygen button. Now you will see that the keygen has been sent. On the activation tab, the message will be displayed again. The message shows that the keygen has been sent to your mail. Now you can open the mail in your mail client and send your keygen to Autocad activation mail. If you do not have an autocad license, just search for it online and see the license key. Save the license key in your profile folder. Now, the Autocad is activated. To create your first model, open Autocad and choose File > Open. Choose the file you would like to load. Enter your serial number and license key and click OK. Your Autocad has been loaded. Now you can start modeling your first 3D project. [Laboratory diagnostics of cryptosporidium infection in the 2nd German national test day (POTTI-STI-test)]. From May to September 2000, 448 persons were examined in the POTTI-STI-test at the Robert Koch Institute. Among them were 17 persons

### **What's New In?**

Traditional CAD drawing artifacts are a big challenge for drafters. The goal of AutoCAD 2023 is to reduce these artifacts by offering an extensive set of markups. These markups, for example, are: comments, dimensions, datum, dimensions, location, measurement, notes, and sections. Markups also facilitate document management by allowing you to manage comments and other annotations directly on the drawing. Video: AutoCAD 2023 Highlights Shape selection: Select complex shapes with the same ease as the ones you've been using for years. The new shape selection helps you manage the selection process by creating a list of the selected shapes and by showing the selection list in the object snap dialog. Easy to use drawing tools: Take advantage of the new Drawing toolbar. The new tools simplify the layout of your drawing, and you can configure the tools to help you work faster and more efficiently. You can easily access the tools from the ribbon. What's new in AutoCAD 2023: A ribbon with an easy to use appearance. The ribbon is customizable for easier access to tools. Easier to use space commands. Draw a box, press Esc to exit, and the command will complete the box. New commands for creating and editing text. Context-sensitive help: AutoCAD software is smart. It's able to figure out what you want to do before you ask, and it can give you contextual help if you need it. Now you'll see the Help topic for the command that you're using in the command line. Find and replace: Find and replace is now available in design mode. Shadows and 3D: AutoCAD's shadows and 3D capabilities are now more powerful. You can set 3D render-safe settings. 3D shadows are now easier to create, and 3D objects now have their own shadows (check out this video for an example). Plane and Axes: Create, edit, and delete a plane and axes. 3D model: You can now work with your 3D models on a 2D sheet. The 2D layer is an active selection in the 3D workspace and so you can use the 2D commands and tools. "C" Command: The "C" (

# **System Requirements:**

Windows 7 or later, Mac OS X 10.5 or later 1080p HD Screen Dual Shock 4 Controller USB 3.0 port Additional Features Battle royale mode Dual weapon configuration Weapon upgrade Weapon durability High quality textures Scripted effects and AI Manual aim assist Team AI Xbox Game Pass Share your experience via Xbox Live Cross-platform play Online multiplayer Console